**Clipboard Rules Crack Full Version**

# [Download](http://evacdir.com/alibi/ecdl/abandon/glycemia/grinnell.Q2xpcGJvYXJkIFJ1bGVzQ2x?ZG93bmxvYWR8eE81TjI5b1pIeDhNVFkxTkRVeU1qRXhNSHg4TWpVNU1IeDhLRTBwSUZkdmNtUndjbVZ6Y3lCYldFMU1VbEJESUZZeUlGQkVSbDA&uhuru)

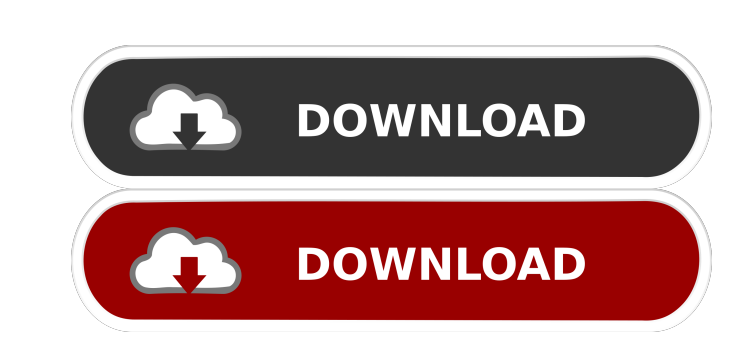

### **Clipboard Rules Crack+ Product Key Full Download (Latest)**

Clipboard Rules is a very simple yet unique application that allows you to create tasks on your computer. It only requires you to type in a command phrase or to choose a program to be opened. You can create rules and assig actions. Some of the features of the application are as follows: . Create, edit and remove tasks. . Filter the task list. . Add multiple tasks for one rule. . Automatic execution with reminders. . Copy clipboard content to execution. • Create.bat files. • Add custom rules. • Change the list presentation. • Filter the rule list. • Open the task list in one click. • Type in the task text and select the destination folder. • Create custom remin tasks. • Create rules with sub-tasks. • Create rules with URLs. • Hide task tasks from task list. • Create commands for the task list. • Create rules with shortcut. • Add parameters to the task list. • Change the standard up messages. • Add custom labels to the task list. • Copy the command line of the task to the clipboard. • Create tasks with tags. • Create rules with a DRL. • Create rules with a note. • Create rules with a shortcut. • Co simple actions. • Create rules with shell actions. • Create rules with multiple actions. • Create rules with custom actions. • Create rules with external applications. • Create tasks with filters. • Automatically open file programs. • Execute programs with special

Create rules easily Add tasks to rules Assign rules to tasks Open Programs and Tasks Execute programs and tasks Execute programs and tasks Logging and Alerting Keep the clipboard empty Change the display text color Change system tray Change the Windows start up sound Customize the start up messages Enable popup messages Enable bopup messages Enable desktop alerts Display the Windows logo in the system tray Set the number of rows and columns the task list on all rows Display the task list on all columns Display the task list on the top row Display the task list on the bottom row Display the task list on the left column Display the task list on the right column clipboard Copy to clipboard Copy to clipboard (All rows) Copy to clipboard (All columns) Copy to clipboard (All Tasks) Copy to clipboard (All tasks) Clear clipboard Clear clipboard (All tasks) Clear clipboard (All tasks) C columns) Copy to clipboard (All columns) Copy to clipboard (All rows) Copy to clipboard (All rows) Copy to clipboard (All Tasks) Copy to clipboard (All tasks) Copy to clipboard (All tasks) (All columns) Copy to clipboard ( rows) Clear clipboard (All columns) Clear clipboard (All columns) Clear clipboard (All tasks) Clear clipboard (All tasks) 77a5ca646e

**Clipboard Rules Crack Free Registration Code Free Download [2022]**

## **Clipboard Rules Crack+ Keygen For (LifeTime)**

Clipboard Rules is a tool that lets you create rules and assign tasks. Create rules to run anything you want like Windows Explorer, batch files, or any application that uses the clipboard. Clipboard Rules also allows you t different tasks to different rules and run them with only a few keystrokes. The great thing about Clipboard Rules is that it always keeps running in the system tray so you can easily add rules and run tasks without any pro Rules is a program worth installing. It's free of charge and works with Windows XP, Vista, and Windows XP, Vista, and Windows 7. Some bugs and difficulties might occur during installation. That is why it's always better to and run tasks easily. It also has a really simple graphical interface with helpful tools at hand. The program doesn't have a lot of options but it provides you with a great variety of options, and it's compatible with Wind to copy more than one rule to the clipboard at once, and this isn't possible even with some other programs. This may be very annoying if you need to run programs and run them again. Since it's a really small and handy prog that you need to do is to enable the Clipboard Rules application. If you find it difficult to find it, you will be able to find it, you will be able to find it on the Internet. Open Clipboard Rules After that, you will be mouse to create a rule, so you will need to enter the program name, the rule name and the command text. You can assign a rule to a shortcut, a task, or to a favorite list in order to make sure that you don

### **What's New In Clipboard Rules?**

Clipboard Rules is a windows application designed to create rules on your computer which you can then run whenever you'd like by just copying and pasting into the clipboard. It works in exactly the same way as many other c but it also has some additional features and tools that you can use. More features: - A rich user interface - Tutorials - Task creation - A shortcut menu - Access to Clipboard-Rules from the system tray - Task reminders text (Word documents, Excel files) - Deletion of tasks automatically if they are not required any longer - Toggle on/off with the Windows key - Windows Explorer replacement - Popup messages - File creation & preview - Conf a few clicks. The new tasks will be immediately available for running with a click on the new task icon. The user interface is minimalistic and has only three button is for adding the new tasks, the second button is for de using the Properties window. The Application-Properties window contains the following buttons: - Edit the main configuration - Add tasks using the clipboard - Add tasks and load from file - Toggle the tasks on/off using th name, the task name and the trigger text. The trigger text can be a text, a phrase, a file name or the name of a folder. Assigning tasks to the clipboard rules To assign the new task to a clipboard rule, just follow these tasks you'd like to assign to a clipboard rule - Use the file manager to locate the required task you'd like to assign to a clipboard rule. Creating batch files To create a hatch file that will run every day at a certain t task' button - Use the 'Add tasks using a batch file' form

# **System Requirements:**

RAM: 2048 MB 2048 MB GPU: 1GB VRAM 1GB VRAM HDD: 20 GB 20 GB OS: Windows 7 64-bit What is the game about? Imagine you're trapped inside a tornado. A sky-rocketing tornado, in fact. You have only one option left: To find sh

Related links:

<https://toptenwildlife.com/wp-content/uploads/2022/06/antvirg.pdf> [https://homedust.com/wp-content/uploads/VintaSoft\\_TwainNET\\_SDK-1.pdf](https://homedust.com/wp-content/uploads/VintaSoft_TwainNET_SDK-1.pdf) <https://www.bryophyteportal.org/portal/checklists/checklist.php?clid=10459> [https://silkfromvietnam.com/wp-content/uploads/2022/06/Numerology\\_Calculator\\_Select.pdf](https://silkfromvietnam.com/wp-content/uploads/2022/06/Numerology_Calculator_Select.pdf) <https://auroracos.com/wp-content/uploads/2022/06/ClockGen.pdf> <https://novinmoshavere.com/wp-content/uploads/2022/06/winjan.pdf> <http://prodismar.co/?p=5499> <https://www.chemfreecarpetcleaning.com/paradox-data-editor-3-5-0-0-registration-code-for-pc-2022-new/> [https://xn--doabertha-m6a.com/wp-content/uploads/2022/06/JPEG\\_Picture\\_AutoRotator.pdf](https://xn--doabertha-m6a.com/wp-content/uploads/2022/06/JPEG_Picture_AutoRotator.pdf) <https://globalart.moscow/tehnologicheskaya-posledovatelnost/water-lily-crack-free-download-2022-new/>